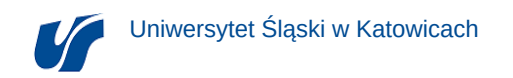

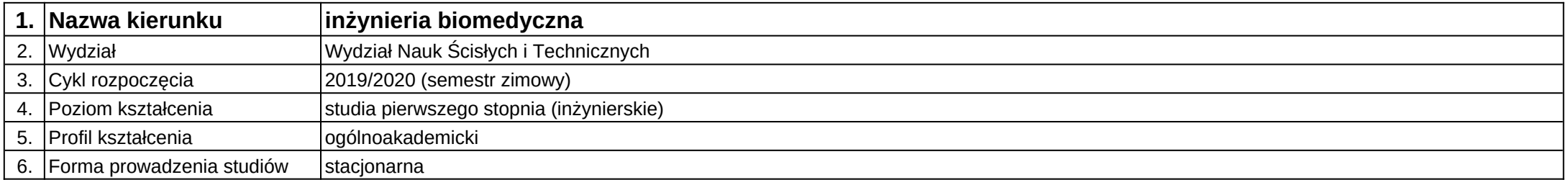

## **Moduł kształcenia:** Rozpoznawanie obrazów medycznych

**Kod modułu:** 08-IBIO-S1-17-6-ROM

## **1. Liczba punktów ECTS:** 4

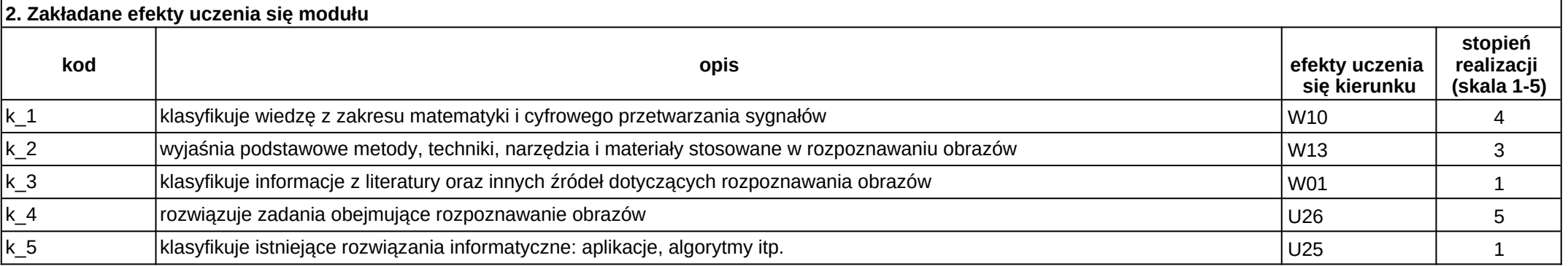

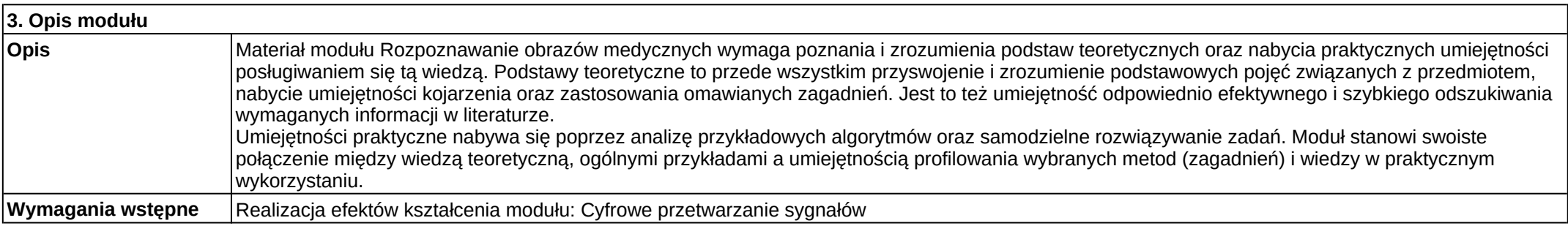

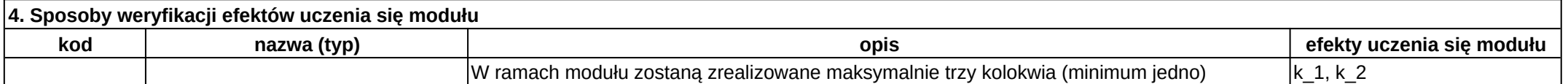

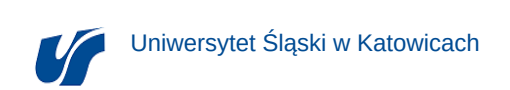

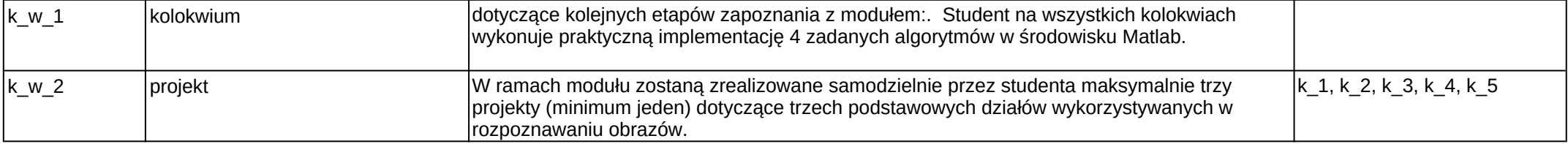

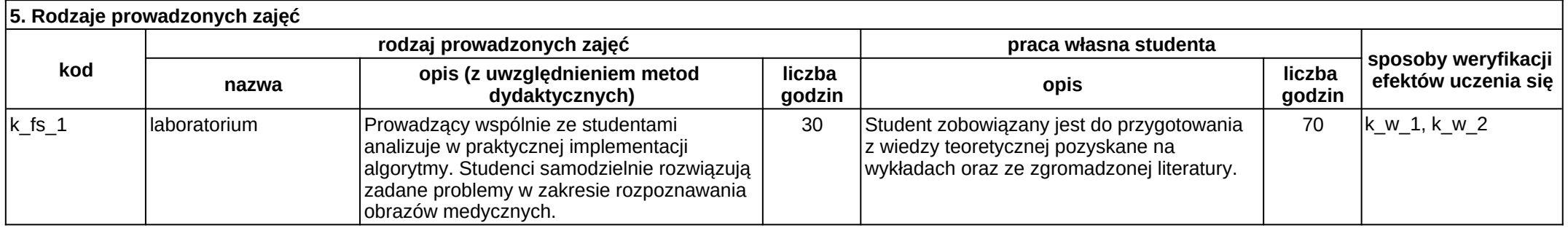